## **JUNIOR LYCEUM ANNUAL EXAMINATIONS 2006**

Educational Assessment Unit – Education Division

# FORM 3 (Option) COMPUTER STUDIES TIME: 1 hr 30 min **Name: \_\_\_\_\_\_\_\_\_\_\_\_\_\_\_\_\_\_\_\_\_\_\_\_\_\_\_\_\_\_\_\_\_\_\_\_\_\_\_\_\_\_\_\_ Class: \_\_\_\_\_\_\_\_\_\_\_\_\_\_\_\_**

### *Directions to Candidates:*

*Answer ALL questions in Section A on this paper; Answer any TWO questions from Section B on separate foolscaps; The use of flow chart template is permitted; Calculators are NOT allowed; Good English and orderly presentation are important.*

*For office use only:*

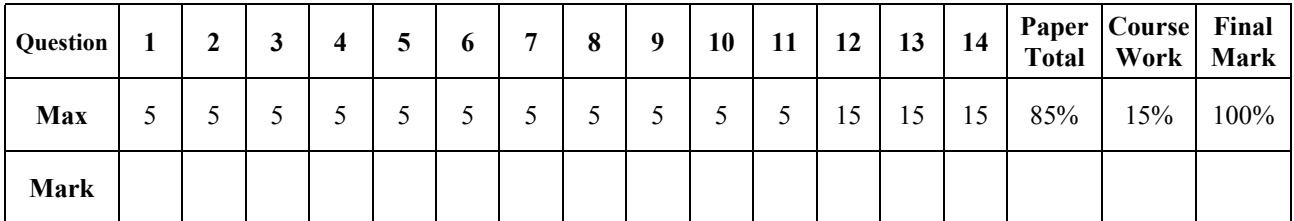

# **Section A - Answer all Questions**

**1** (a) The CPU is said to be the *brain* of the computer; two units found in the CPU are the **Control Unit (CU)** and **Arithmetic Logic Unit (ALU)**. Briefly explain the functions of the CU and ALU.

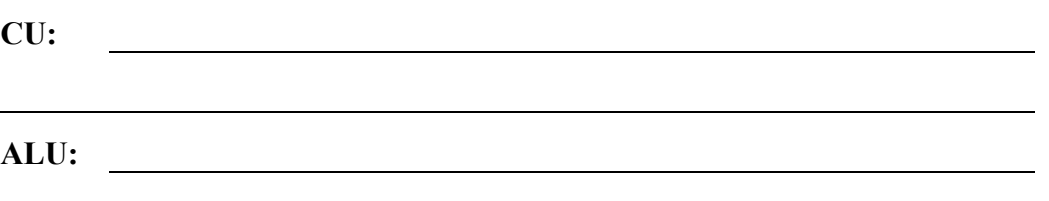

(b) Using the terms: **Control Unit**, **Central Memory**, **Arithmetic Logic Unit**, **Input Device**, **Output Device** and **Secondary Storages**, label the diagram below which describes a basic computer.

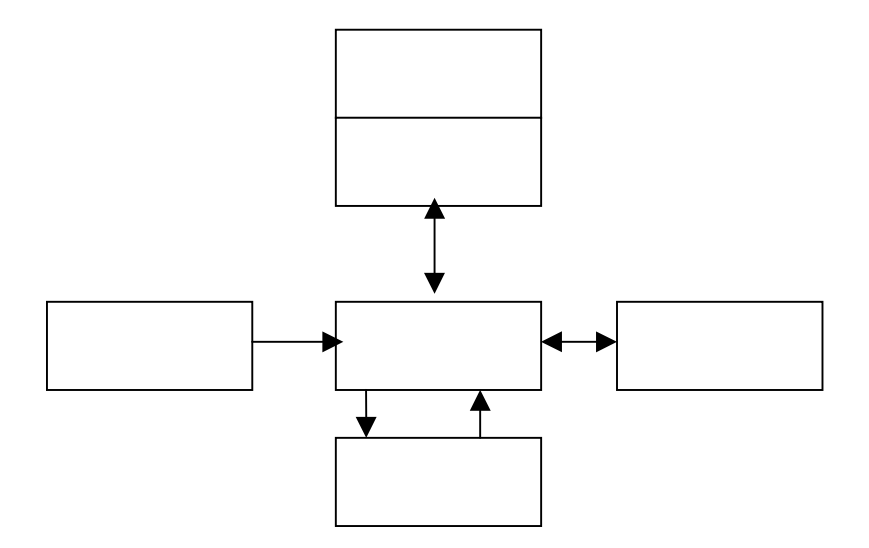

**2** (a) Storage media can be magnetic, optical or electronic. Give an example of each type together with its typical storage capacity.

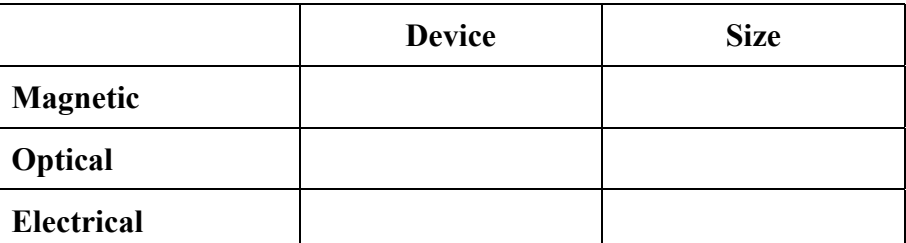

[3]

[3]

[2]

(b) The smaller the **access time** of a secondary storage device, the costlier is the device. What is meant by access time?

**Access Time:**

[2]

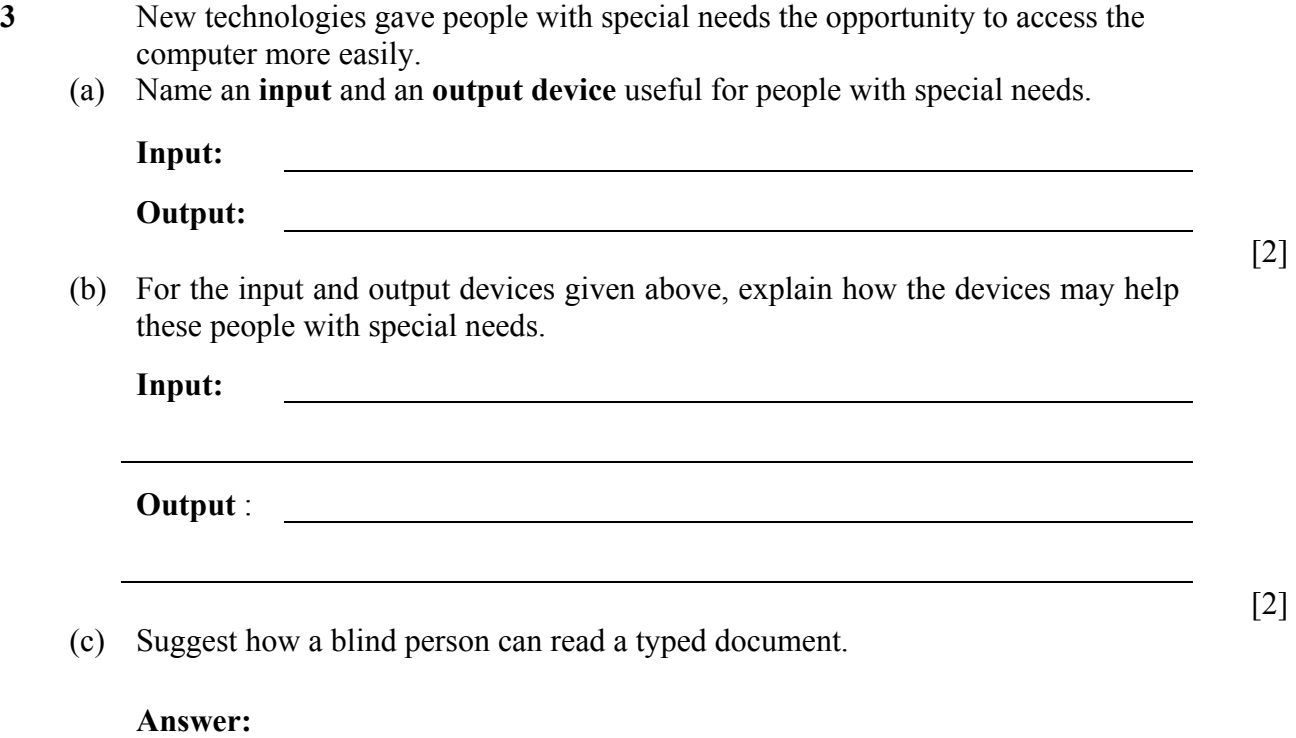

[1]

**4** Master files are updated from time to time. The diagram below may describe the process for updating a Master file using the Transaction file. Fill in the boxes of the diagram using the words: **Transaction File**, **Sorting**, **Sorted Transaction File**, **Master File**, **New Master File**, **Updating** and **Error Report**.

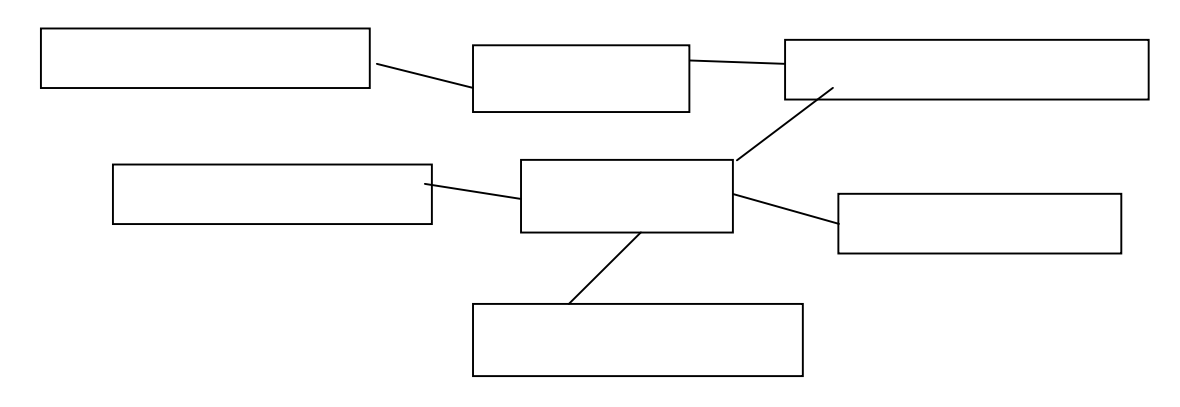

[5]

**5** (a) **RAM** and **ROM** are two components which make up the Central Memory. Give one major **difference** between the two and one typical **use** of the RAM and one of the ROM.

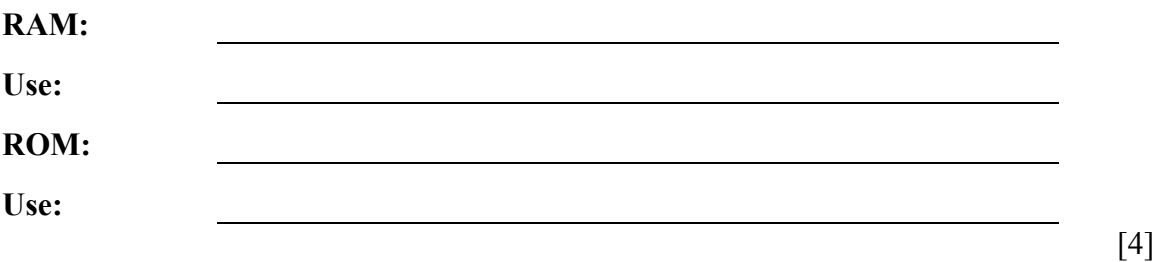

(b) Apart from the computer a ROM chip may be found in other appliances, mention **one** appliance where a Rom chip can be found.

**6** (a) The keyboard is one of the most important input devices. An important application associated with the keyboard is word processing. For each of the peripherals in the table below, tick  $(\checkmark)$  whether it is an **input** or **output device**, and for each give a suitable **application**.

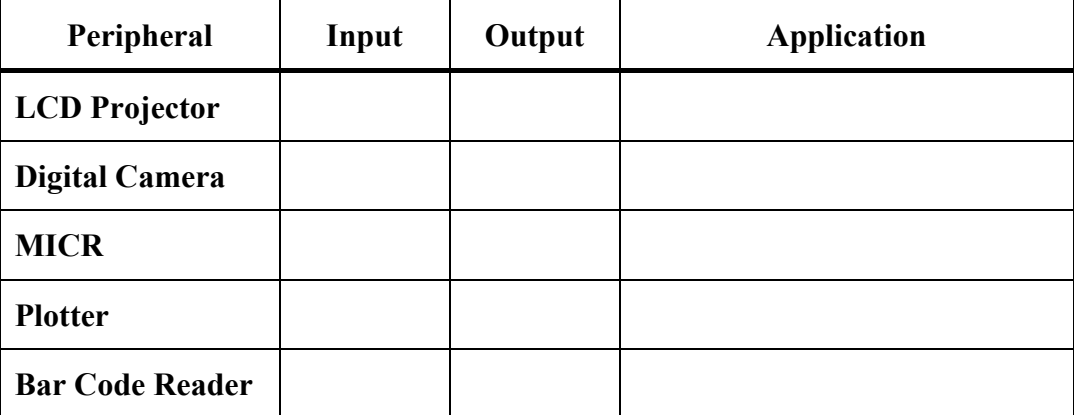

**7** Complete the table below to obtain a conversion of each number in binary, hexadecimal and decimal.

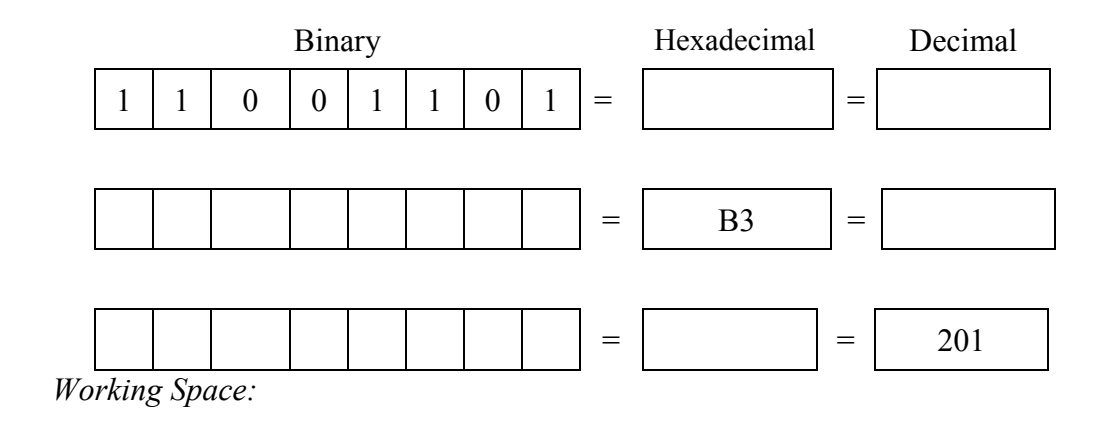

[5]

 $[1]$ 

**8** (a) Logic Gates are pieces of hardware used in Computers. Give **one** reason why logic gates are used in computers.

**Use:**

(b) Draw the **symbols** and the **truth tables** for the **AND** and the **OR** gates in the spaces provided below.

*Space for symbols:*

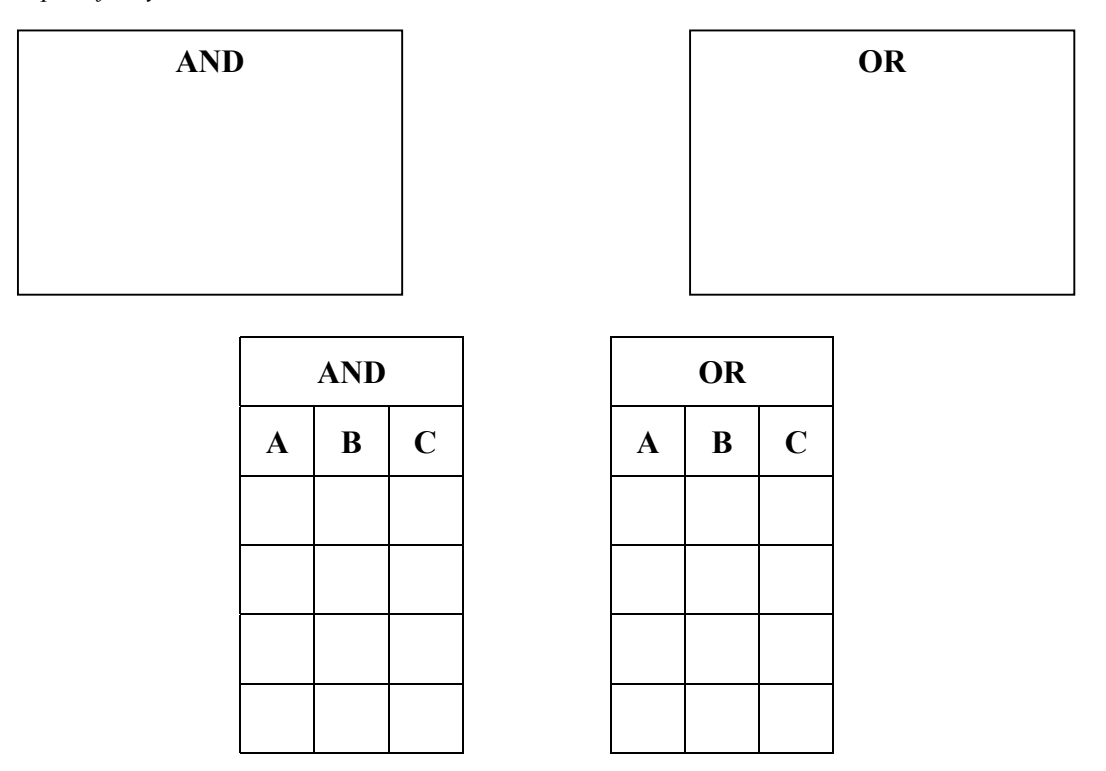

**9** (a) Most computers are **digital** machines. Explain the difference between a **digital** and an **analogue** signal (or data).

> **Digital: Analogue:** [2]

(b) Apart from the computer other digital devices exist. Give an example of a digital device and an example of an analogue device.

**Digital:**

**Analogue:**

[2]

[4]

[1]

(c) The **modem** is a device which can convert digital signals to analogue and vice versa. Give a reason why analogue data must be converted to digital.

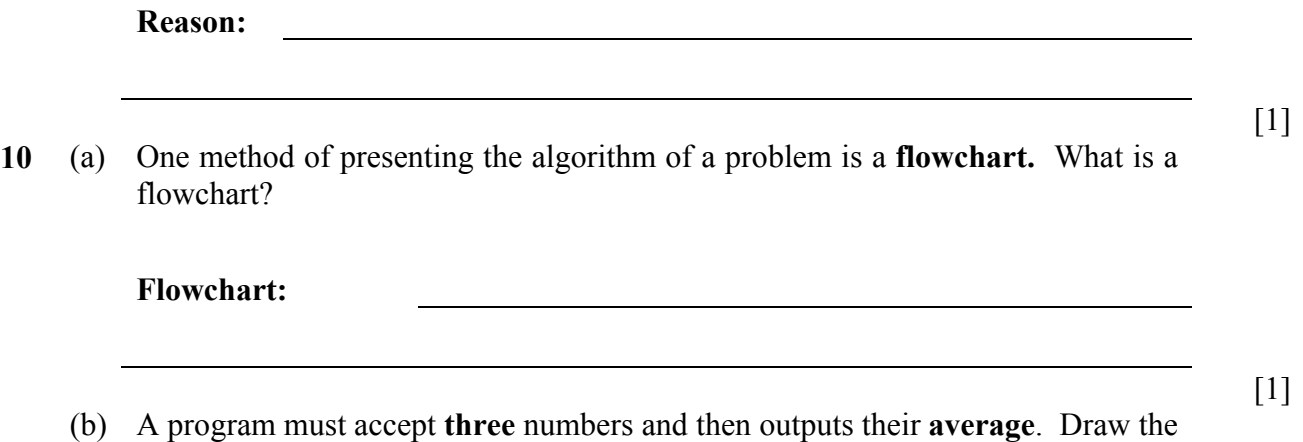

*Space for flowchart:*

flowchart for this program.

[4]

[2]

**11** (a) The speed (or performance) of the computer can be affected by various factors. For example, a computer with a 512KB **cache** is faster than another computer with 256KB cache. Give **two** other factors that affect the speed of the computer.

**1st factor: 2nd factor:** (b) Explain how **cache memory** helps in increasing the speed of a computer.

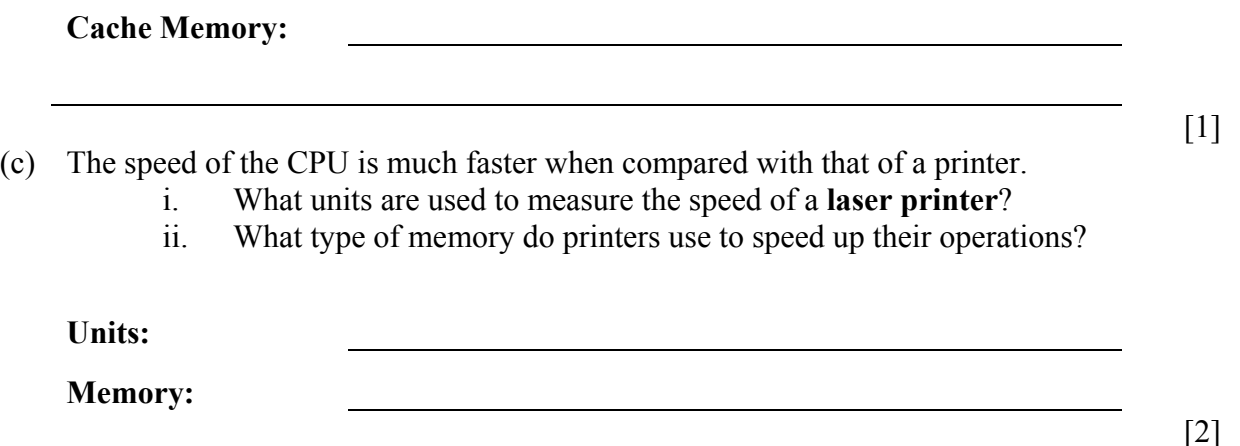

# **Section B – Answer any TWO questions**

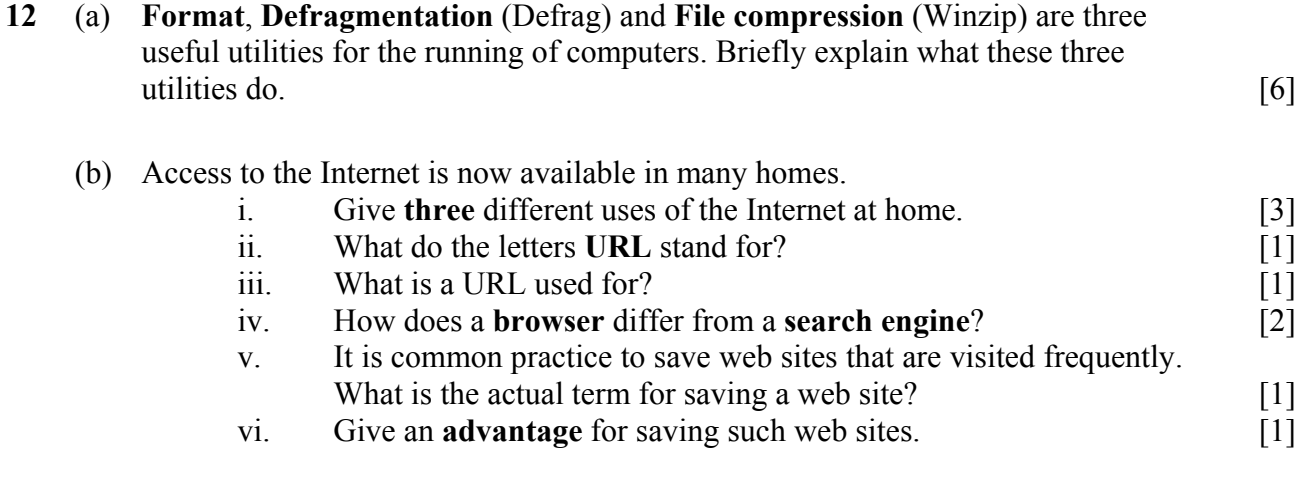

- **13** A primary school has decided to keep information about the students in a computer database.
	- (a) **Four** items of information kept in the database are: **Name and Surname**, **DOB (date of birth)**, **Gender (M/F)** and **Age**. Copy and complete the table below by including the **data type** and the **size/format** for each field. [4]

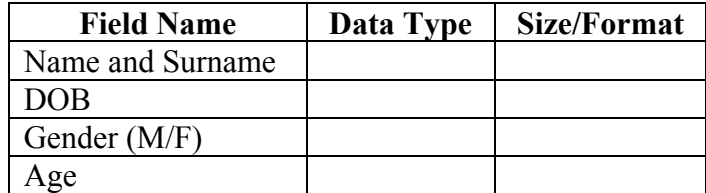

(b) It was suggested that one of the fields will become useless after a certain period of time. Which field will become useless? Give a reason for your answer. [2]

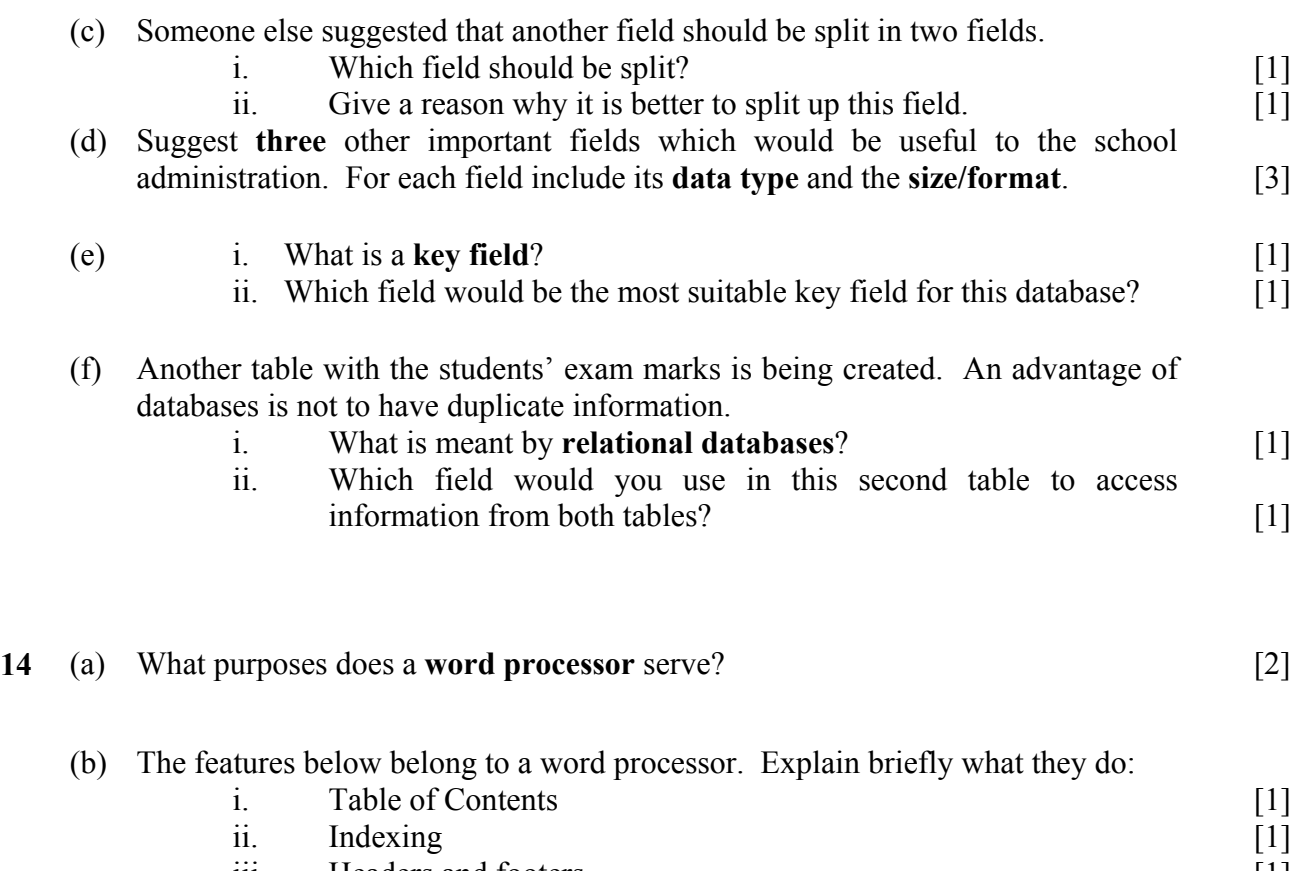

- iii. Headers and footers iv. Text Centering [1]  $[1]$
- (c) Spreadsheets can be used for calculating balance sheets in business. The table below shows part of a spreadsheet which calculates the profit earned by a particular grocery.

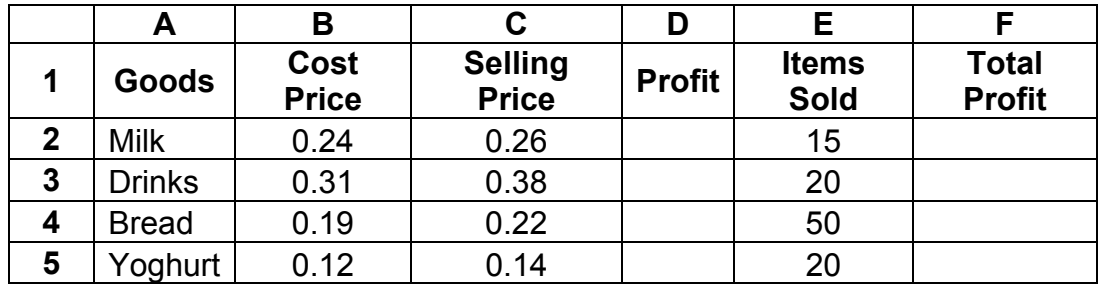

- i. The **Profit** (column D) is calculated by subtracting the Cost Price from the Selling Price. What formula should be inserted in cell D2 to find the profit on milk?
- ii. Column E shows the quantity of **Items Sold**. Write down the formula that must be typed in cell F2 to find the **Total Profit** on milk.
- iii. A formula may contain a **built-in function**, such as AVERAGE. What is the advantage of having such functions available in a spreadsheet program?
- (d) **Mention** and **describe three** main differences between a spreadsheet and a database. [3]

[2]

[2]

[2]